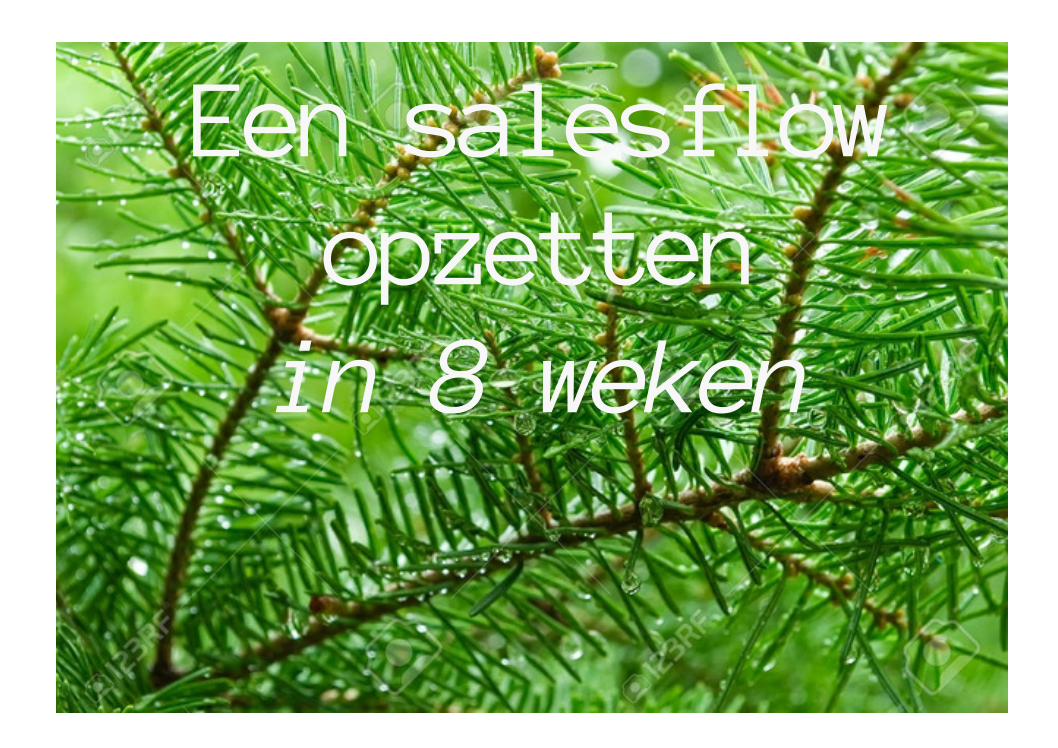

# **Werkboek Salesflow ontwerpen en opzetten Fase 4 (week 7 en 8)**

## En nu naar buiten treden met je content en de salesflow aan het werk zetten!

Welmoet Babeliowsky Amsterdam 2017

### **Overzicht 8 weken programma Salesflow opzetten**

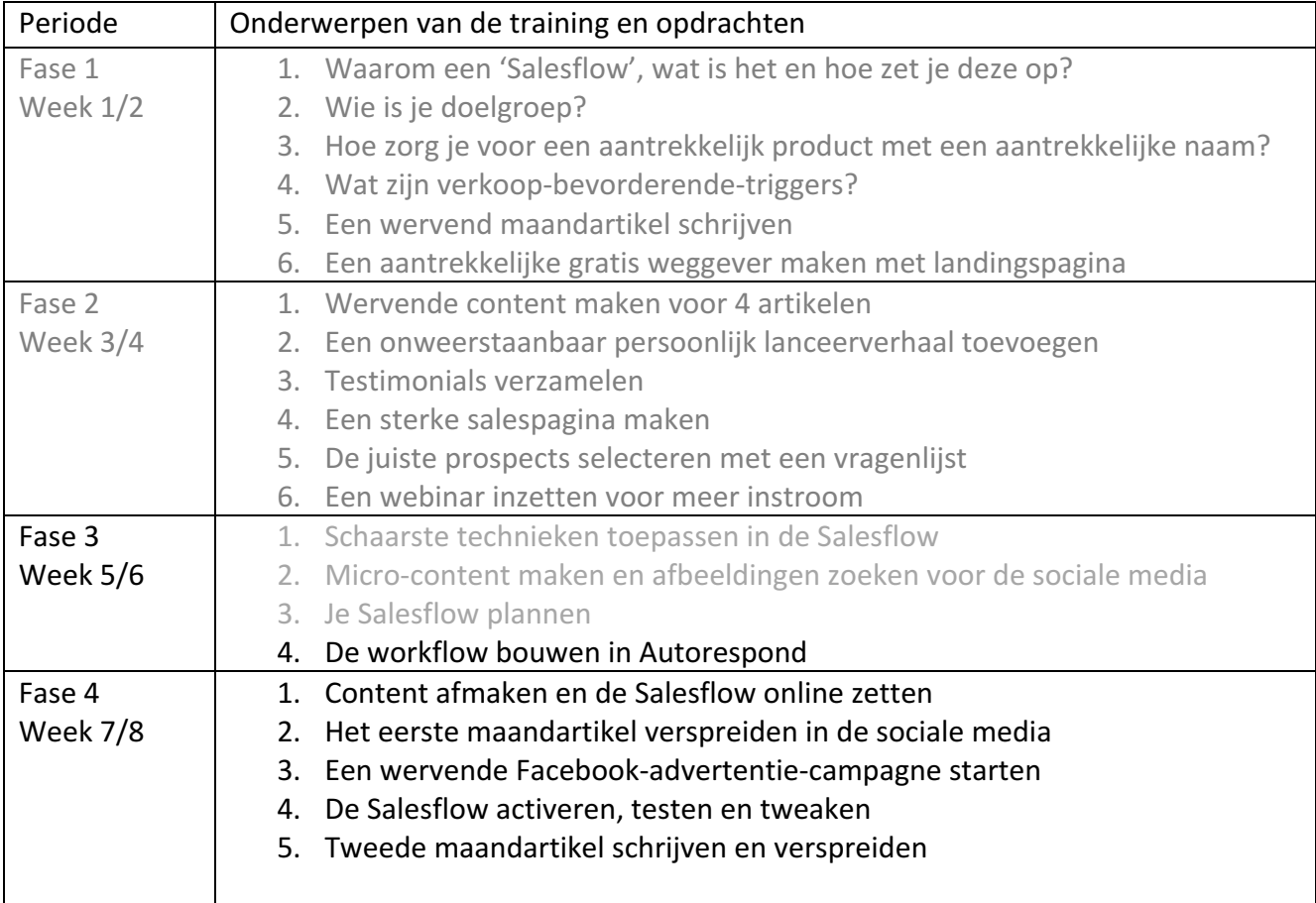

#### 1. Bepaal de volgorde van de verschillende artikelen en zet **de Salesflow online**

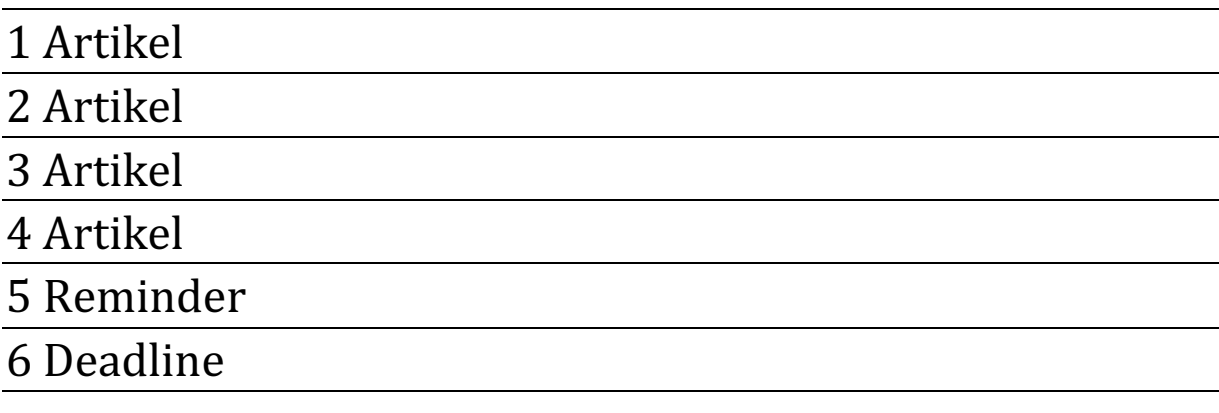

### 2. Plan voor het verspreiden van het maandartikel en het **plaatsen van de quotes in de sociale media**

**3. Maak de wervende tekst voor de Facebookadvertentie**

**4. Activeren, testen en tweaken**